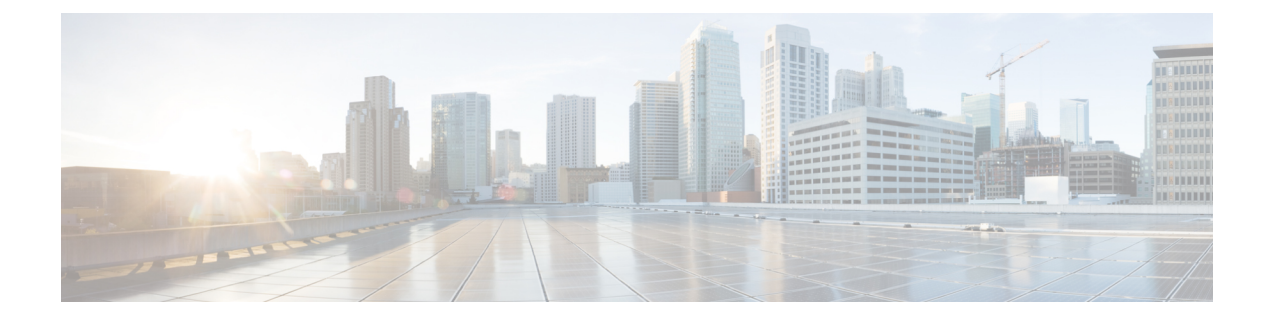

## **show rlf**

This chapter includes the **show rlf** command output tables.

- show [rlf-template](#page-0-0) all, on page 1
- show [rlf-template](#page-1-0) name, on page 2
- show [rlf-context-statistics](#page-1-1) diamproxy verbose , on page 2
- show [rlf-memcache-statistics](#page-2-0) diamproxy , on page 3

## <span id="page-0-0"></span>**show rlf-template all**

**Table 1: show rlf-template all Command Output Descriptions**

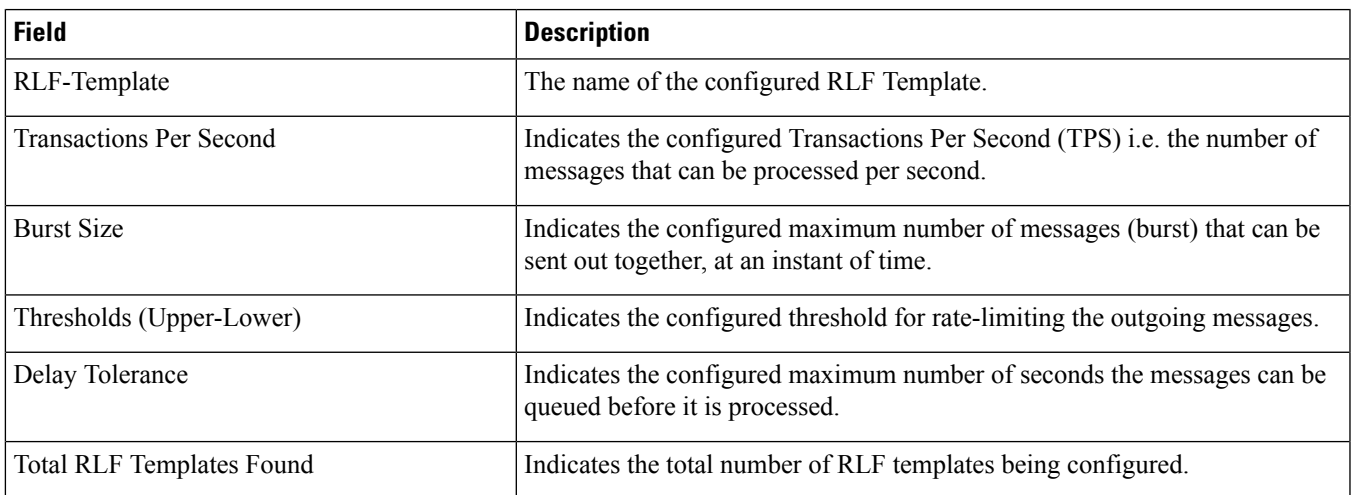

#### <span id="page-1-0"></span>**show rlf-template name**

**Table 2: show rlf-template name Command Output Descriptions**

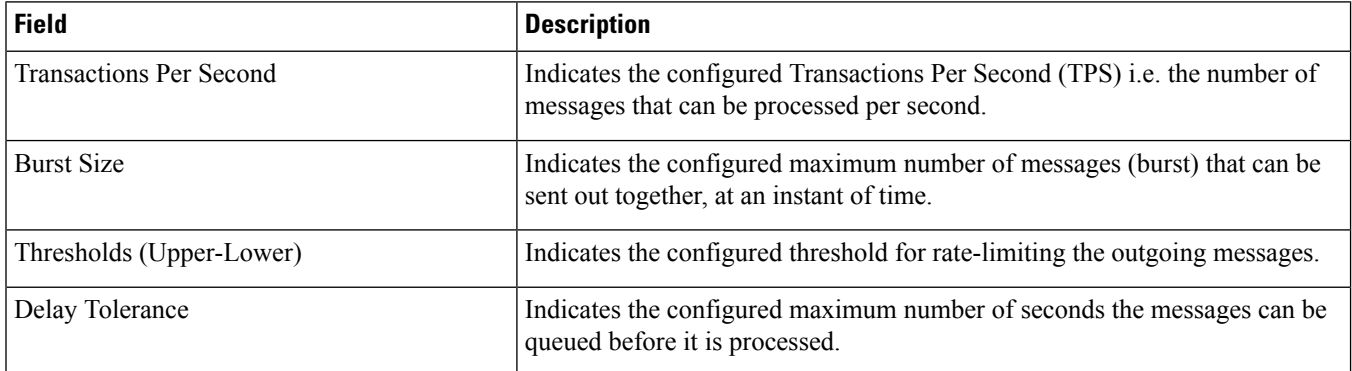

## <span id="page-1-1"></span>**show rlf-context-statistics diamproxy verbose**

**Table 3: show rlf-context-statistics diamproxy verbose Command Output Descriptions**

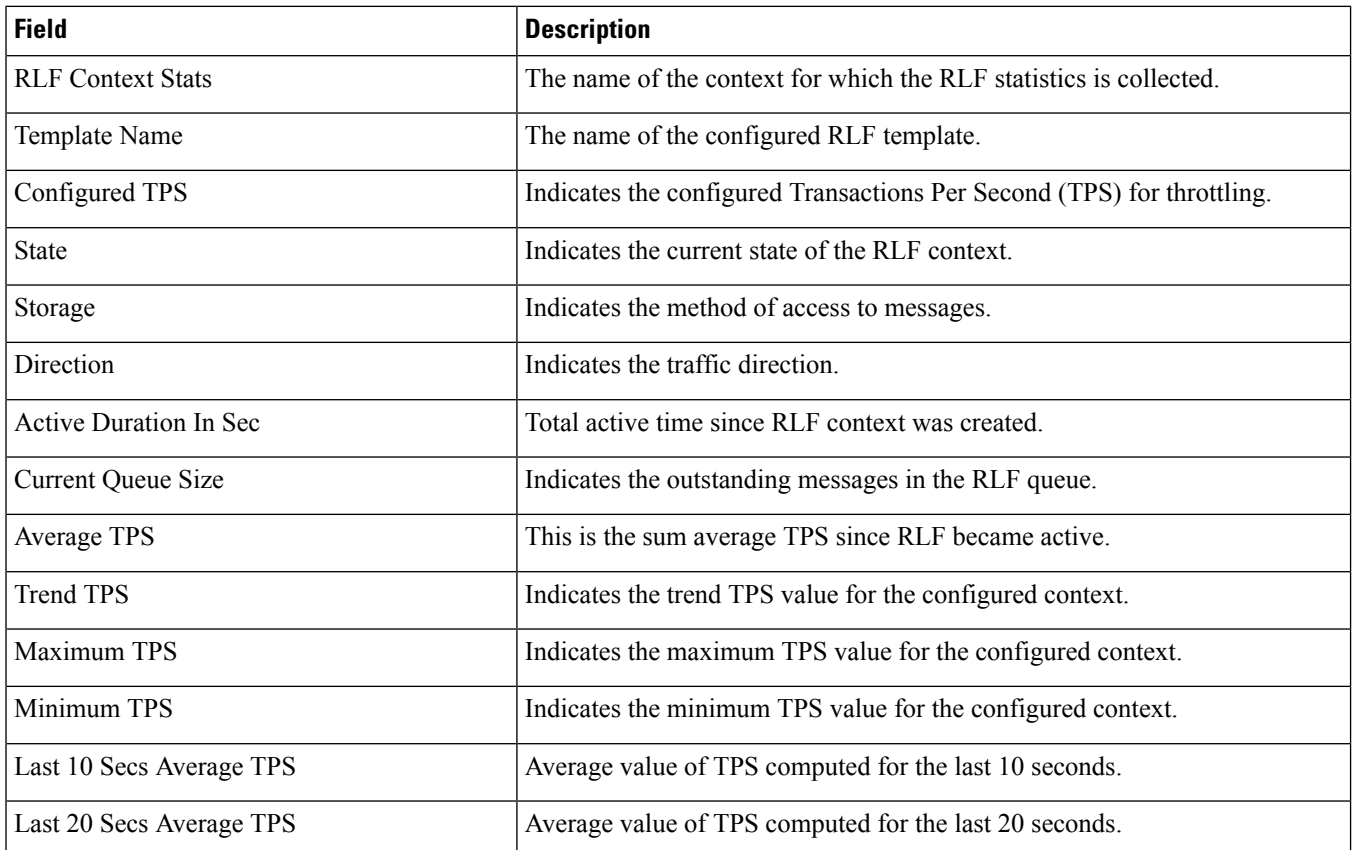

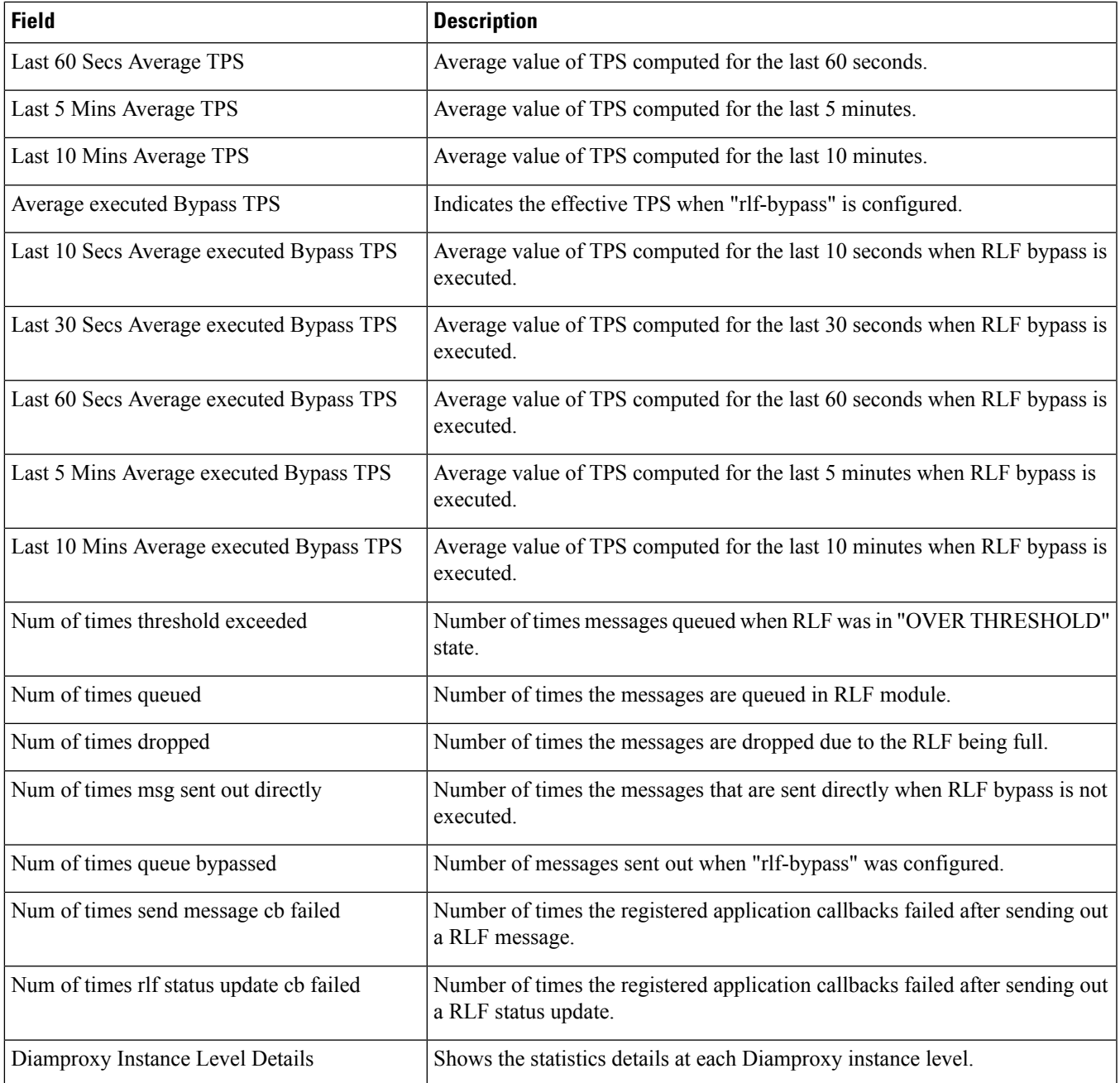

# <span id="page-2-0"></span>**show rlf-memcache-statistics diamproxy**

**Table 4: show rlf-memcache-statistics diamproxy Command Output Descriptions**

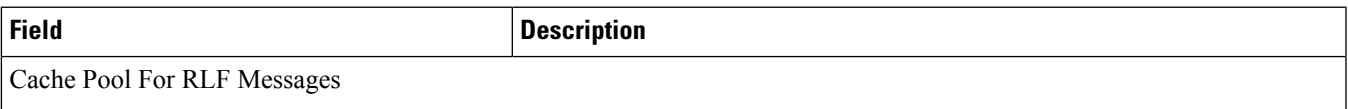

I

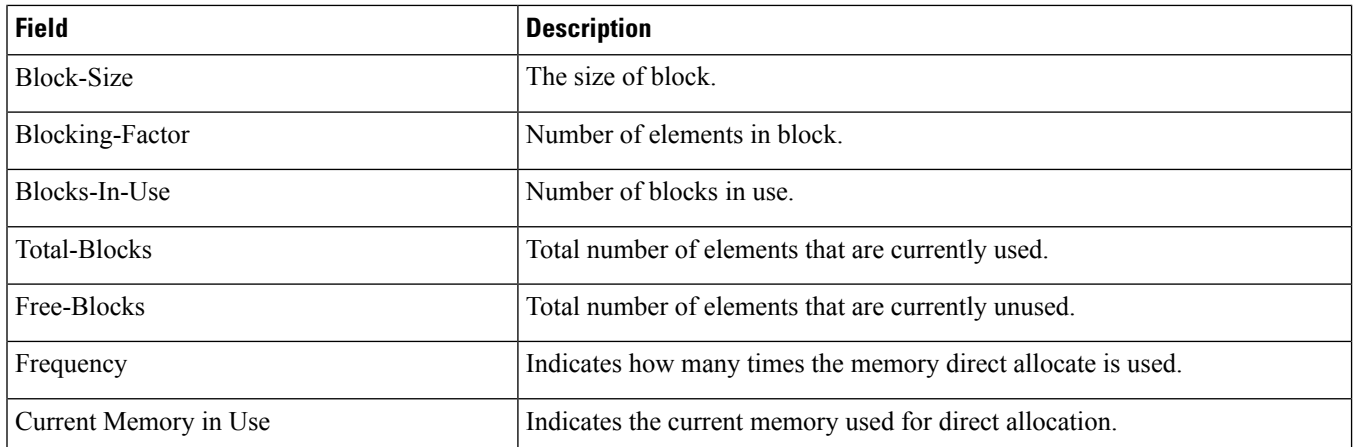